# få opmærksomhed på facebook

**3**

**For at få nye ansigter i klubben, skal I række ud! Start med at skrive et opslag, som kommer på jeres forenings Facebook-side. Gør det kort og præcist - tag gerne udgangspunkt i nedenstående eksempler:** 

**2**

**1**

[IDRÆTSGREN] FOR ALLE Kom til åbent hus i [NAVN PÅ JERES KLUB], og oplev alt det sjove, som [IDRÆT] kan byde på. Alle er velkomne, og vi sørger for både udstyr, instruktion og godt humør. Læs mere her: [link til tilmeldingsside på danmarksmotionsuge] og del gerne vores opslag. Danmarks Motionsuge er et landsdækkende motionsevent i uge 41.

DU SKAL DA OGSÅ VÆRE MED [NAVN PÅ JERES KLUB] er selvfølgelig med i Danmarks Motionsuge i uge 41. Derfor holder vi åbent hus den [DATO], hvor alle er velkomne, uanset niveau og erfaring. Så kom og vær med – vi sørger for både udstyr, instruktion og godt humør. Læs mere her: [link til tilmeldingsside på danmarksmotionsuge] og del gerne opslaget.

[NAVN PÅ JERES KLUB] ER MED I DANMARKS MOTIONS-UGE

Hele Danmark giver den gas i Danmarks Motionsuge, og i [NA] er alle – uanset niveau og erfaring – velkomne den [dato], hvor vi holder åbent hus. Vi sørger for udstyr, instruktion og gode rammer – I skal bare medbring godt humør og lade jer inspirere og bevæge. Læs mere her: [link til tilmeldingsside på danmarksmotionsuge] og del gerne opslaget.

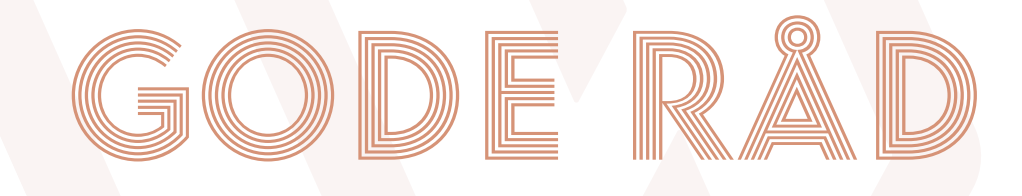

#### **Husk et godt billede**

Med i opslaget skal være et billede eller en video, der viser jeres forening frem på bedste vis. Det kan være billeder, hvor I er i fuld gang med et spil eller billeder fra et socialt arrangement i foreningen.

### **Er alle informationer med?**

Tjek det hele igennem og sørg for, at I har de vigtigste informationer med: hvilken idrætsgren kan man prøve, hvor og hvornår skal man møde op, skal man have noget med?

### **Find de lokale Facebook-grupper**

Nu kan I lave opslaget på jeres egen side. TIP: Find alle de lokale facebook-grupper, hvor folk fra lokalområdet følger med, som fx "Alle os i Randers", "Det sker i Ringsted". Lav samme opslag i disse grupper, så flest mulige ser det.

## DANSK ARBEJDER IDRÆTSFORBUND

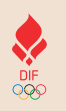

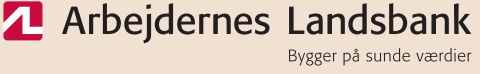

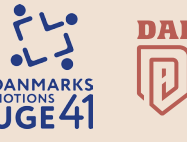